Adequação das Funcionalidades de Indexação de Documentos no HyperPro Versão 1.1

Luciana Leal Ambrosio Orientadora: Mariza A. S. Bigonha

# Introdução

■ HyperPro: ambiente de desenvolvimento de programação em lógica baseado no paradigma de estilo literário.

■ HyperPro faz uso da ferramenta Thot, sistema para produzir documentos estruturados;

# Introdução/Objetivos

■ Alguns problemas foram detectados durante anos de uso do HyperPro, em especial a paginação de documentos;

■ Tornar funcionalidades de paginação e indexação mais robustas no HyperPro Versão 1.1.

## Motivação

■ Paradigma de programação literária importante para compreensão de programas e textos;

■ Protótipo do HyperPro já está sendo usado desde 1999, remoção de "bugs" garantirá perfeita execução do sistema, tornando-o mais robusto.

# Thot

- Permite ao usuário criar, modificar e consultar interativamente documentos;
- Possui operações de numeração, indexação, provê diferentes vistas de um mesmo documento;
- Todos os serviços baseados no seu sistema interno de representação de documentos, que é baseado no aspecto lógico de um documento;

# Linguagens do Thot

- $\blacksquare$  S  $\rightarrow$  Esquema de Estrutura: responsável pelas estruturas genéricas que formam a base do documento;
- $\blacksquare$  P  $\rightarrow$  Esquema de Apresentação: apresentação gráfica do documento, seu estilo;
- T → Esquema de Tradução: exportação ou tradução de documentos da forma canônica para outros formalismos;
- A → Esquema de Aplicação: geração de aplicações.

# HyperPro

- Ambiente experimental para desenvolver programação lógica baseado em programação literária;
- Utiliza a API do Thot;
- Edita diferentes programas e versões de programas, com possibilidade de executá-los, depurá-los e testá-los;
- Funcionalidades disponíveis: diferentes visões do documento; exportação para Latex, HTML e ASCI; índices manuais; tabela de conteúdo e projeções.

# Paginação no HyperPro

■ Feita principalmente no Esquema de Apresentação, que cria as caixas de *layout* de página, definindo seu tamanho, elementos de cabeçalho e rodapé;

■ Função que faz a paginação do documento, paginando todas as vistas abertas do documento, criando os elementos da paginação.

### Exemplo de antes da paginação

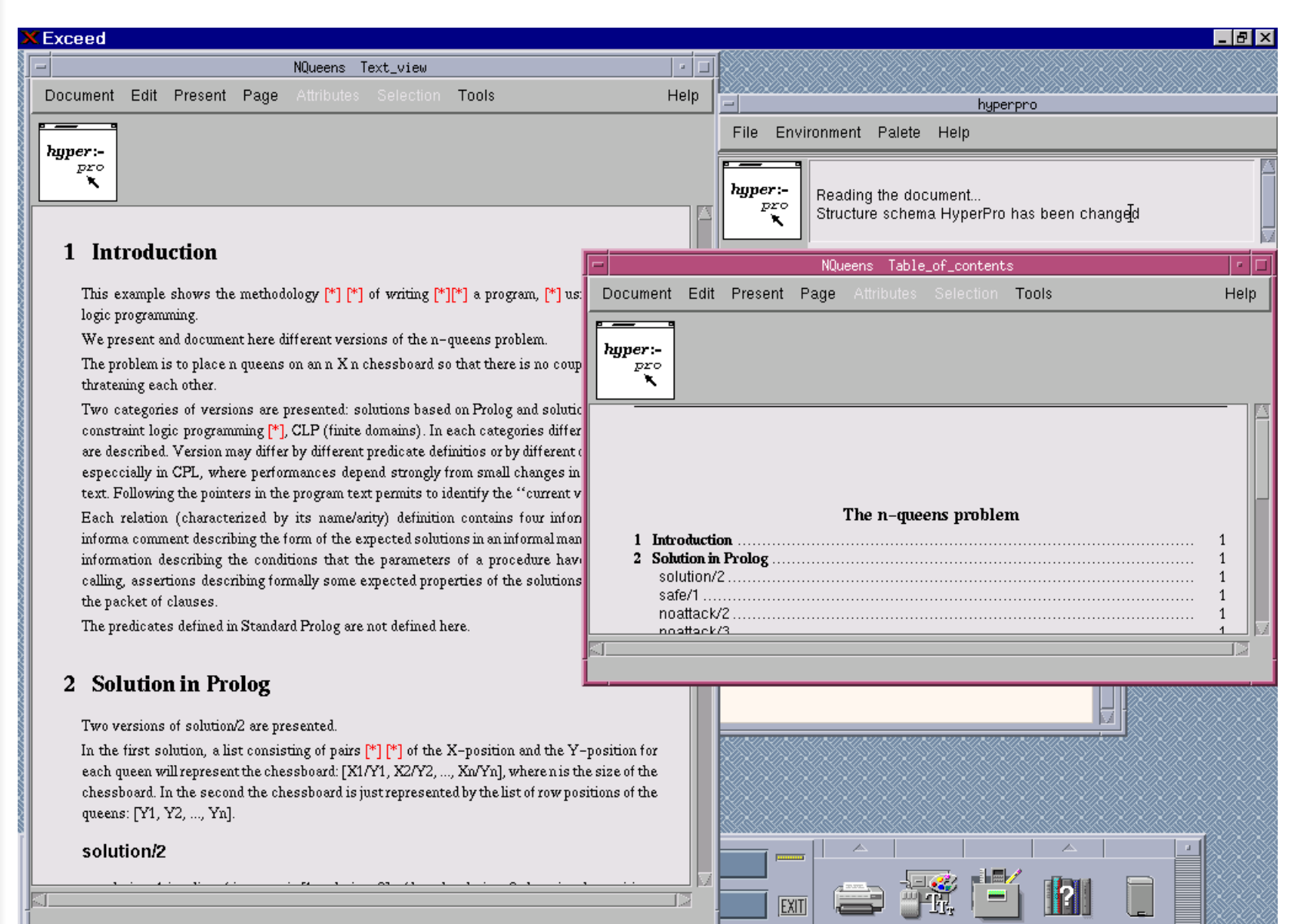

#### Exemplo de depois da paginação

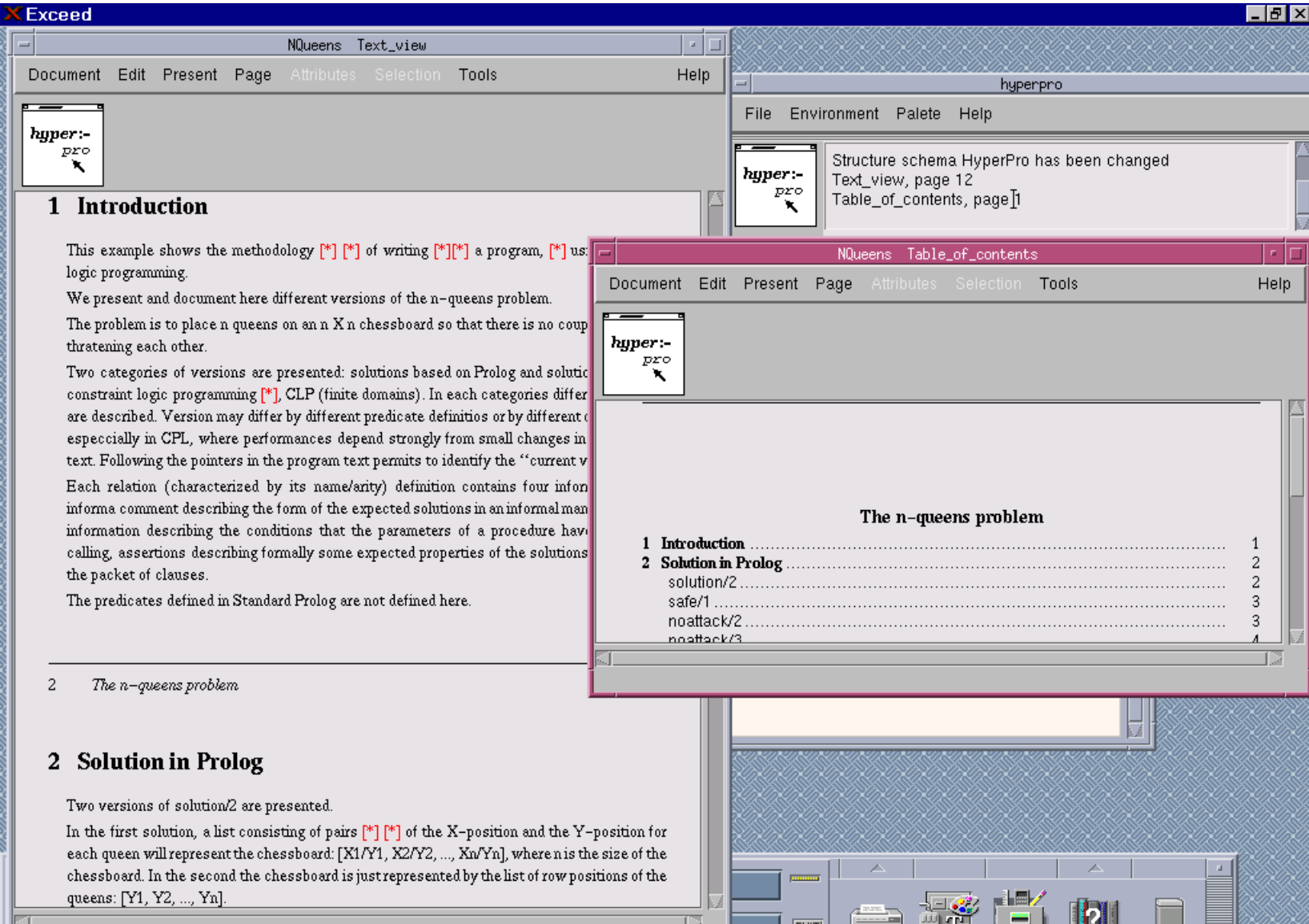

# Índice de Referência Cruzada

- Mostra a página do título da relação, de seu CPD e das chamadas à ela;
- Função que constrói o IRC;
- Não funcionou corretamente após a paginação;
- Problema está na inicialização da estrutura.

# Exemplo de IRC

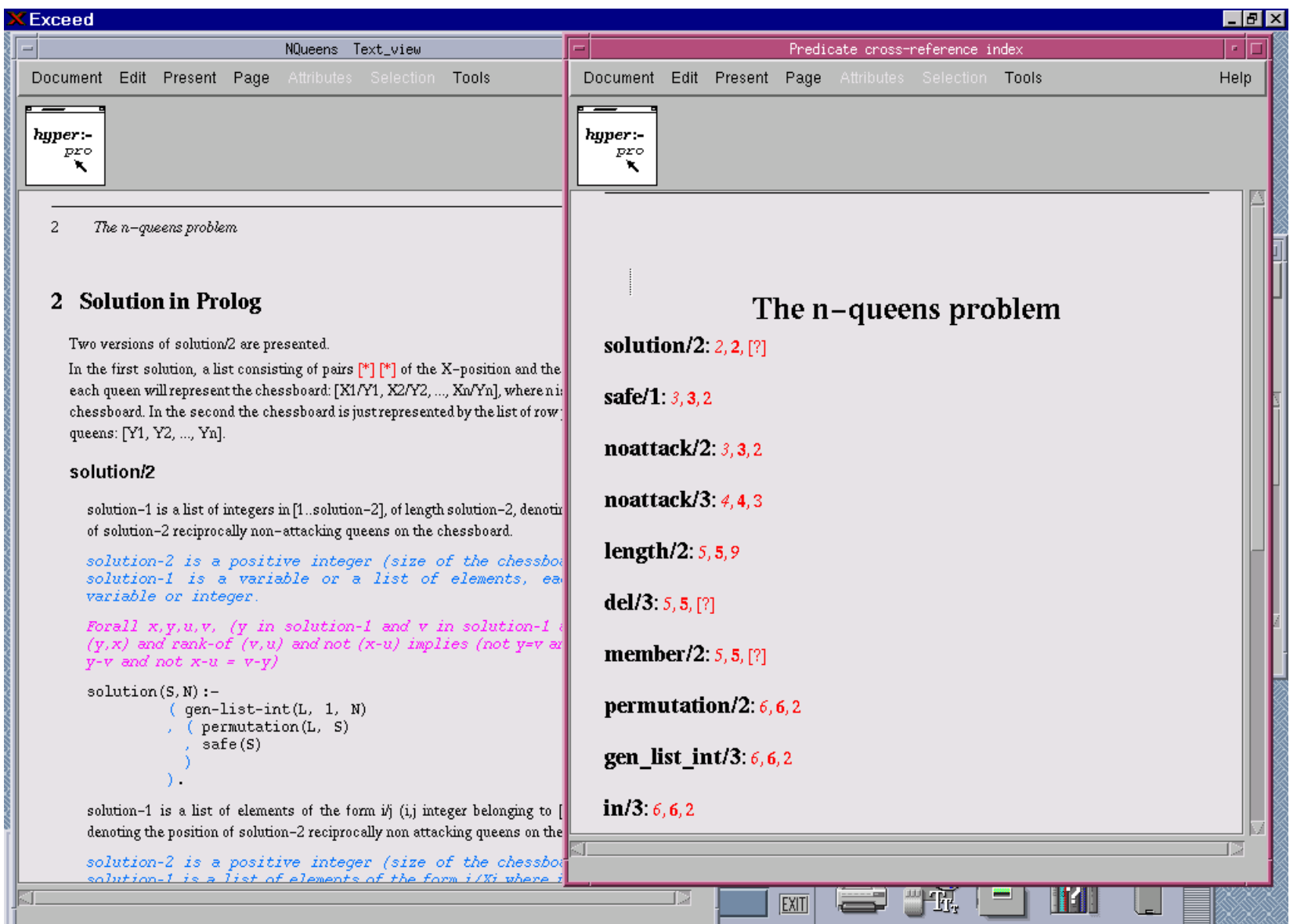

### Conclusão e Trabalhos Futuros

- Funcionalidade de paginação já implementada e funcionando corretamente;
- Estudo do código do índice de referência cruzada para posterior correção.

Detecção de outros erros no sistema HyperPro e sua correção.